# **Flac2wav2flac Free Download**

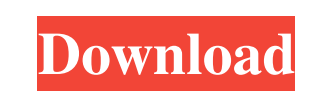

#### **Flac2wav2flac Activation Code Download**

\*\*Convert.wav to.flac and.flac to.wav\*\* Manipulate files or directories (recursively): - Convert 1 or more.wav files to.flac - Convert 1 or more.wav files to.flac files to.wav \*\*App description\*\* Reads a directory or the s Input files must be in either.wav or.wav format. The output files must be in.flac format. Use case: - Use the.flac2.exe command to convert a directory and all its contents to.flac format. - Use the.flac2wav.exe command to - The current code has been developed in Visual Studio 2010. - The STL library was used and worked well. \*\*Design requirement\*\* - Use the existing Flac library to read, write, or append.flac files - App will be able to acc Inform the user on the current progress of conversion. - Stop button (quit) will also be in the GUI. - GUI will have a button to add files and directories to convert. - After clicking on the file or directories to be conve file or directory and add its file path to the QTreeView widget. \*\*App requirements\*\* - Full directory support. - Support for multiple input files. \*\*App features\*\* - Ability to convert files or directories - Interactive f

#### **Flac2wav2flac Crack [2022]**

This program is a GUI based interface for a small command-line program for converting various different audio file formats into the FLAC audio compression Disclaimer : I do not own this program. Its design are the property files into one format and vice versa. Here are an example of a basic Midi2Vid run where it does the following: Extracts the waveform from the.mid file. Convert the.mid file into.wav Convert the.wav file to.mid .mid2vid.exe

## **Flac2wav2flac Crack + Activation Code With Keygen Free**

- Supports both Flac (.flac), Wav (.wav) and ascii files. - Supports output format: FLAC ACM(.acm), Wav(.wav), ascii (plain text), Wav 32(.w32), Wav 64(.w64) - Supports different output formats: plain text(ascii), FLAC ACM bitrate: i) 16 (NTSC) ii) 24(NTSC) ii) 32(PAL) iv) 44.1 kHz v) 48(PAL) vi) 96(PAL) vii) 96(PAL) viii) 128(PAL) ix) 176.4(PAL) - Supports different output samples: i) 16 (NTSC) ii) 32(PAL) iv) 44.1 kHz v) 48(PAL) ivi) 176.4 viii) 2048Bits ix) 2048Bits - Supports different endianity: i) Big Endian ii) Little Endian - Supports different audio file sample rate: i) 48 kHz ii) 32 kHz v) 16 kHz vi) 12.05 kHz vii) 12 kHz ix) 11.025 kHz - Supports di

#### **What's New in the?**

This software reads the flac and.wav files into a buffer. The flac file is extracted into a binary format that is read by the flac\_dec\_init routine then the.wav file is converted to the FLAC format. The format is then copi reached via his website QuickTime applications may be run on an Apple Macintosh with Mac OS X v10.5.6 or later, or an Apple iPod or iPad with iOS 4.0.1 or later. Use the latest software version available from the Apple Dev Sharing is caring! Flac Support Forum - free software support for the Flac audio format - All flavours of FLAC (Free Lossless Audio Codec) - Adobe QuickTime Player 5.2 is now available for download. Since this is an alpha Improved performance of QuickTime Player 5.2 in most conditions. Visualize video composition, where possible. Support for multi-core processors. The applications are now more stable and offer a number of improvements over should be able to run on both Intel and PowerPC Mac OS X systems) that can be downloaded from the Apple Developer Connection website or from any Internet site that hosts software. This release is available for i386 and ppc

## **System Requirements For Flac2wav2flac:**

OS: Windows XP/Vista/7/8/8.1/10 Processor: 2 GHz Dual Core or above Memory: 1 GB RAM Storage: 25 MB free disk space DirectX: Version 9.0 Network: Broadband Internet Connection Other Requirements: The game must be installed

<https://praxisboerse-arbeitsmedizin.de/simple-flashcards-crack-activation-key/> <https://www.eventogo.com/nifty-crack-with-product-key-download-3264bit-latest-2022/> <https://www.antreprenoare.ro/wp-content/uploads/2022/06/Kommaker.pdf> [https://smilesful.com/upload/files/2022/06/8azFoUP3R9pNDH47BKvN\\_08\\_4ef6ed398430d3b3e0032aab107d36d6\\_file.pdf](https://smilesful.com/upload/files/2022/06/8azFoUP3R9pNDH47BKvN_08_4ef6ed398430d3b3e0032aab107d36d6_file.pdf) <https://kiwystore.com/index.php/2022/06/08/4easysoft-iphone-4g-ringtone-converter-incl-product-key-download-x64-latest/> <https://lancelot-paysage-maconnerie49.com/application-monitor-crack-free-download-latest-2022/> <http://www.brumasrl.com/en/seeker-crack-torrent/> <http://mysquare.in/?p=9965> [https://blwes.com/wp-content/uploads/2022/06/IPConfig\\_Portable.pdf](https://blwes.com/wp-content/uploads/2022/06/IPConfig_Portable.pdf) <https://volospress.gr/advert/execti-run-as-trustedinstaller-keygen-for-pc/>

<http://adomemorial.com/2022/06/08/karnaugh-studio-crack-with-registration-code-free-download-updated-2022/> <http://classacteventseurope.com/wp-content/uploads/2022/06/skyCensor.pdf> <https://theinterantionaltribune.com/wp-content/uploads/2022/06/ameragn.pdf> <https://thailand-landofsmiles.com/?p=27562> <http://www.kitesurfingkites.com/intelli-net-crack-with-license-key-download-win-mac/> <http://revivehopeforhealth.org/fresh-curves-crack-full-version-2022-latest/> [https://theknotwork.com/wp-content/uploads/2022/06/Universal\\_VisioViewer.pdf](https://theknotwork.com/wp-content/uploads/2022/06/Universal_VisioViewer.pdf) [https://koalalauncher.com/wp-content/uploads/2022/06/JTreeview\\_Crack\\_\\_\\_Registration\\_Code\\_April2022.pdf](https://koalalauncher.com/wp-content/uploads/2022/06/JTreeview_Crack___Registration_Code_April2022.pdf) [https://sandylaneestatebeachclub.com/wp-content/uploads/2022/06/Microsoft\\_PowerToys\\_XP.pdf](https://sandylaneestatebeachclub.com/wp-content/uploads/2022/06/Microsoft_PowerToys_XP.pdf)